AutoCAD Crack Free License Key [March-2022]

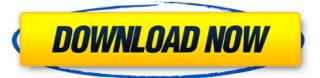

### **AutoCAD X64**

AutoCAD Download With Full Crack is used for a wide variety of purposes, including architectural design, mechanical engineering, electrical engineering, product design, civil engineering, graphics design, and drafting. This article provides a comprehensive overview of the AutoCAD 2022 Crack system, including key features and interface features. We'll also give you some hints and tips that will make your experience with AutoCAD Torrent Download much more enjoyable. In addition, we'll look at the history of the software, and demonstrate a few AutoCAD Full Crack commands that may come in handy. How AutoCAD Works To begin creating a drawing, you must first install AutoCAD and import a drawing into your system. We'll cover the installation of AutoCAD in detail in the section about getting started. Once installed, you can start a drawing by choosing File » New Drawing. The New Drawing window opens, and a blank drawing appears on your computer screen. Each time you create a drawing, the New Drawing window opens and a blank drawing appears on your screen. As soon as you create your first drawing, it is added to your database. You can create multiple drawings and store them as a group in your database. To create a new drawing, choose the menu command New from the Windows Start menu, or simply click on the New Drawing button in the Application Launcher window. The New Drawing window enables you to import several drawing formats into AutoCAD. To import a drawing format, right-click on the drawing file, and choose Import. You can also start a drawing from a file of a particular format. If you are creating a drawing of type Portable Network Graphics (PNG) format, for example, you would select the PNG file from the file system and then import it in the New Drawing window. Each time you create a drawing in AutoCAD, a new drawing is added to your database. The first time you create a drawing, you can begin working on the drawing right away. The second time, you will see the splash screen displayed during the import process, and then the drawing will begin to open. You can immediately start working on your drawing. When you create a new drawing, you can select a template. The default drawing template is called Drafting & Annotating. The drawing template provides a standard set of tools, including a radial grid and a crosshairs that enable you to lay out your drawing. You can also create new layers and annotate your drawing.

## **AutoCAD**

AutoCAD provides a number of printing options that enable you to make the most of your work in the office, on the road, at home, and at school. AutoCAD enables you to print directly from an electronic source, such as a computer, tablet, or mobile device. When you're at a computer, you can also connect to a network printer or printer attached to a computer. AutoCAD has a command line interface (CLI), which provides text-based and variable command entry. AutoCAD also allows you to automate drawing, annotation, and page management. If you have AutoCAD LT, you can use the command line interface to write AutoLISP programs that automate tasks. The command-line interface is not supported in AutoCAD R20. AutoCAD LT supports the AutoLISP programming language. AutoCAD Mobile is a cross-platform mobile software application that allows you to take a drawing that you have created in AutoCAD, transfer it to your mobile device, edit it, and finally generate a finished drawing that can be shared via email or on a map. AutoCAD WS and AutoCAD WS Mobile are stand-alone applications that run on Windows, Mac, Android, or iPhone/iPad. These applications are web based, enabling you to work from anywhere with an Internet connection. AutoCAD 360° is a web-based application that can be accessed from anywhere on any device, such as a desktop or laptop, or even through a smartphone. The AutoCAD 360° mobile app allows you to edit, review, and refine drawings from any mobile device that has an Internet connection. AutoCAD standard AutoCAD 2020 is a modernized and unified version of AutoCAD, which has a new user interface, improved object management system, more robust object creation and editing capabilities, and a host of other improvements. The Windows version is based on Windows 10, with the Linux version also based on the latest Linux release. AutoCAD Architecture is a version of AutoCAD that has been developed to meet the needs of architects and engineers. It was the first commercial software package designed specifically for architects and engineers. AutoCAD Architecture was a continuation of the architecture feature set introduced in AutoCAD LT in 2004. AutoCAD Architecture first shipped in July 2009 with AutoCAD 2009 R2. AutoCAD Architecture is only available for Windows platforms. AutoCAD LT is a smaller version of a1d647c40b

# **AutoCAD Free Download [Mac/Win]**

Get to the option that lets you activate the Autocad Service Client. Enter your email address in the Email section and click "Next". Enter the activation code generated from the downloaded product key into the code section. Click "Next". For your information: Activation key should be generated and sent to you within the 5 - 10 minutes. If you are not receive the email, please check your spam mail. The Big 5: The Toughest Players of Spring Training A lot of teams are looking to bounce back this year, but it's hard to move on when the pain remains. Here are the five players most likely to show it on Opening Day in 2017. But don't be surprised if they start next season in the minor leagues. A couple of weeks ago, we took a look at the best players of spring training. Now, let's dig into the worst. Here are the biggest five names in camp. Click on the images to see them larger. James Shields: Two years ago, James Shields was supposed to be a setup man for the Rays. Instead, he moved to the rotation and has improved every year, hitting.285 in 171 games. He's the best starter the Rays have and he's improved each year. He's a fringe-rookie All-Star this year. Eduardo Rodriguez: Everyone thinks the Yankees need a new closer, but they also have a new closer. Now in his second year of baseball, Rodriguez has been lights-out since Tommy John surgery. He went from 12 relief appearances to 82 in his first year. He has struck out 32 batters and walked just two in 13 1/3 innings. Marco Estrada: One of the newest Rays, Estrada was signed as a Type A free agent before the 2015 season. In 12 seasons, Estrada went to the playoffs twice. This year, he is coming off a knee injury. But he hasn't been the same pitcher since he was hit with a pitch in August. The main reason for his injury has been the change in his mechanics, according to Jeff Sullivan of the Globe. Estrada is having his third year of spring training with the team. Scott Kazmir: How is he still on the roster? Scott Kazmir: How is he still on the roster? Kazmir was at one point a top-of-the-rot

#### What's New In?

Add annotated example drawings, including live motion lines and copy annotations to your drawings automatically. (video: 1:09 min.) Use Markup Assist for providing instructional drawings. Now you can insert the current state of your drawing as a subview into the live drawing. Then you can guide your students' hands with your sketches and images, ensuring consistency. (video: 1:27 min.) Draw over your designs. Just pick a polyline and instantly add your markups. This will update all layers and markings and will keep your layers and annotations up-to-date. (video: 1:09 min.) Your designs can now include annotations that can be applied to all layers in a drawing. Now you can create annotations using text and drawings. Apply them to any layer and change them whenever needed. (video: 1:03 min.) Add layers and annotations to all drawing views in a single click. Now you can create a new view, simply by adding layers and annotations to it. The layers and annotations are synchronized across all views. (video: 1:09 min.) Graphical Layout Layout is even more intelligent in AutoCAD 2023. For example, you can now group lines, block, arrows, sections, layers, and annotations together. They form sub-layers that you can expand and collapse as needed. When you zoom, zoom modes control the number of sub-layers that are expanded. (video: 1:40 min.) Draw circular arcs, arcs, and beziers. Bubble curves will automatically be added to block margins when you position them relative to a polyline. And the offset of the pointer determines the direction of the new bubble curve. (video: 1:37 min.) You can now edit 3D polylines to create curved and curved solids. The curve is automatically fitted to the width of the polyline. (video: 1:16 min.) Smart guides: AutoCAD 2023 now incorporates the most sophisticated smart guides ever. All of the previous smart guides have been expanded and improved. In addition, you can create your own smart guides, too. Surface smooth joins to help you join adjoining surfaces quickly. There are new rules for surface smooth joins. And you can now share them with your colleagues. (video: 1:37 min.)

# **System Requirements:**

You will need a modern laptop with at least Windows 8.1, a controller, and a small amount of space to play around with it. Recommendation: Might want to make sure you have a controller, and a laptop that supports windows 8.1 Download Requirements: For Instructions on how to use the Archive: -A small archive with two big files is contained in the zip archive -Put the archive in the root directory of your hard drive Inside the archive you will find: